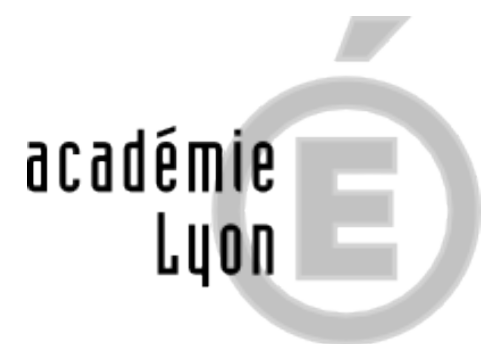

## **Découvrir les METIERS en vidéo**

- Voie PROFESSIONNELLE - Actualités METIERS -

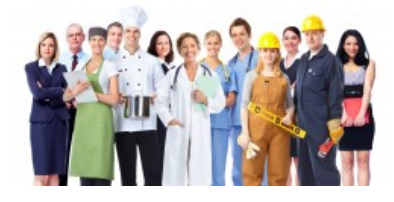

Date de mise en ligne : dimanche 19 avril 2020

**Copyright © CIO Lyon Est - Tous droits réservés**

## **– [rouge]Vidéos METIERS de l'ONISEP[/rouge]**

 Retrouvez de nombreuses vidéos métiers par secteurs d'activité sur le site de l'ONISEP. Des moteurs de recherche permettent d'accéder aux vidéos en fonction de vos centres d'intérêt.

**–** [rouge]Les METIERS animés[/rouge] pour découvrir et explorer les métiers de façon rapide et ludique.

## **– « [rouge]Parcoursmetiers.tv[/rouge] »**

 [Depuis 12 ans, plusieurs centaines de](http://www.onisep.fr/Les-metiers-animes) milliers de jeunes ont réalisé eux-mêmes avec leurs enseignants des vidéos métiers et formations, dans le cadre des concours pédagogiques

## **[rouge]CLÉOR[/rouge]** https://www.cleor-auvergnerhonealpes.fr

 Vous recherchez une information sur un métier, un secteur d'activité, en région Rhône Alpes. Vous souhaitez découvrir les métiers selon votre profil, vos compétences, vos centres d'intérêt et votre formation

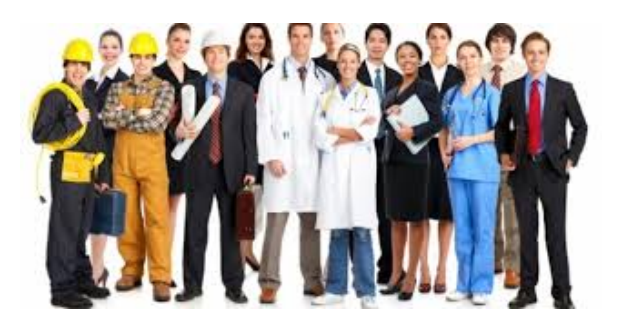